# **INTRODUCTION AUX SYSTEMES LINEAIRES**

## *Cours 2. Modélisation de systèmes physiques*

Pour comprendre et développer des automatismes il est nécessaire de connaitre le comportement des éléments qui font partie du système et de la commande, donc il faut un **Modèle Mathématique** : expressions mathématiques qui représentent le comportement dynamique du système.

Ces expressions permettent de déterminer analytiquement (ou numériquement) la réponse (sortie) d´un système quand l'entrée est soumise a une variation dans le temps (excitation), elle représente donc la réponse transitoire du système.

Les modèles mathématiques des systèmes physiques se représentent donc par des équations différentielles pour des systèmes à paramètres concentrées ou aux dérivées partielles pour des systèmes à paramètres distribués. Elles peuvent êtres linéaires ou non linéaires suivant le système et la gamme de fonctionnement sur le quel on veut l'étudier.

Ces équations peuvent prendre des formes différentes suivant les méthodes d'analyse tels que la fonction de transfert, les équations d´état ou des diagrammes. Toutes les formes de représentation sont analogues avec quelques différences d´usage.

1

## MODELES MATHEMATIQUES LINEAIRES et SIMPLIFIES POUR QUELQUES SYSTEMES PHYSIQUES.

Remarque : les non linéarités des systèmes étudies n'est pas prise en compte, pour obtenir des représentations simplifiés.

#### Systemes Mécaniques

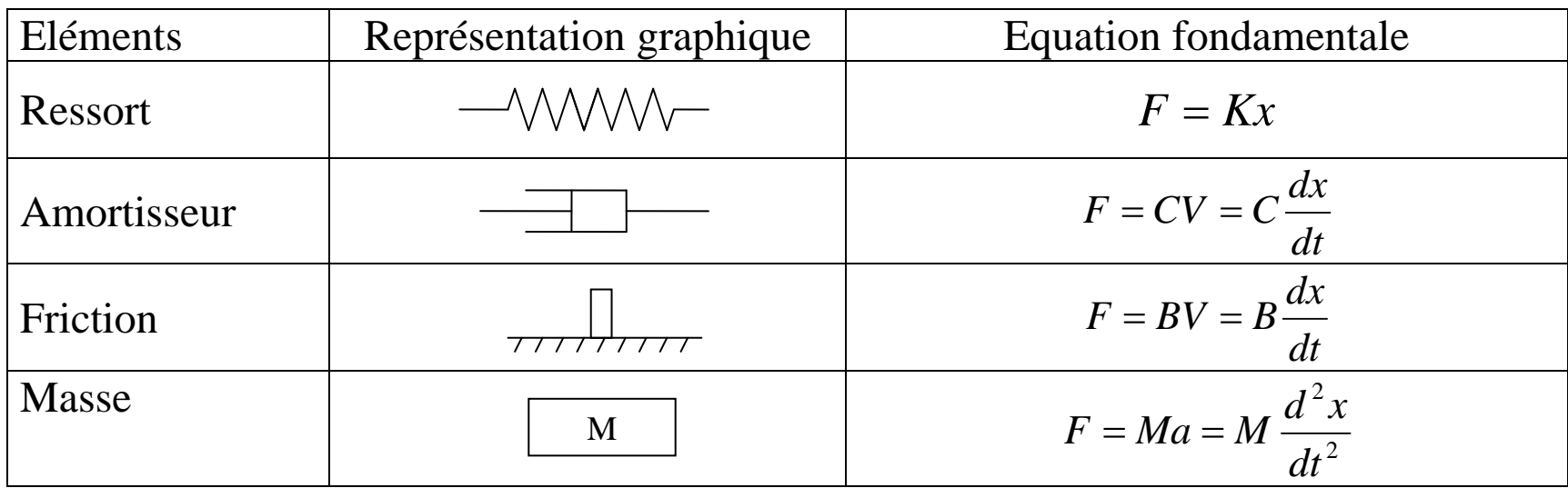

Avec:

- 
- 
- 
- *B* : Coefficient de friction *M* : Masse
- $F:$  Force  $x:$  Position
- *V* : Vitesse *a* : Accélération
- *K* : Coefficient du ressort *C* : Coefficient de l'amortisseur
	-

On obtient le modèle à partir d'un diagramme de corps libre pour chaque masse du système.

Exemple: Système formé par une masse, un ressort et un amortisseur :

Ou :

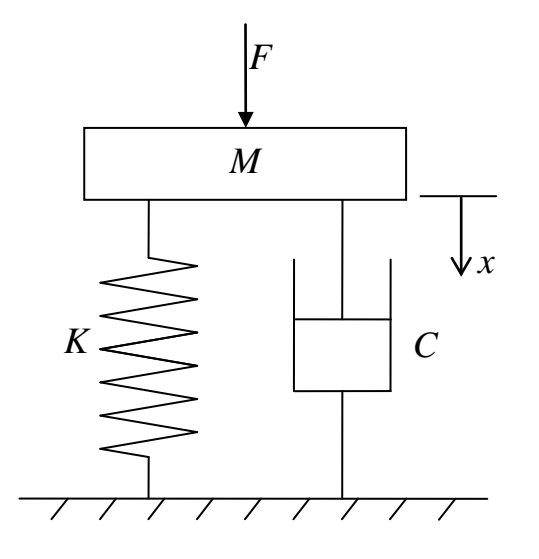

Le diagramme de corps libre est:

De celui-ci on déduit l'équation :

$$
F - Kx - C\frac{dx}{dt} = M\frac{d^2x}{dt^2}
$$

$$
M\frac{d^2x}{dt^2} + C\frac{dx}{dt} + Kx = F
$$

Pour simplifier l'écriture on peu utiliser l'operateur

*M*

*Fr Fa*

*F*

mathemathématique : 
$$
D = \frac{d}{dt}
$$
 et :  $D^2 = \frac{d^2}{dt^2}$ 

On obtient l'équation différentielle ordinaire linéaire :

 $MD^2 x + CDx + Kx = F$ 

## Systèmes Mécaniques Rotatifs

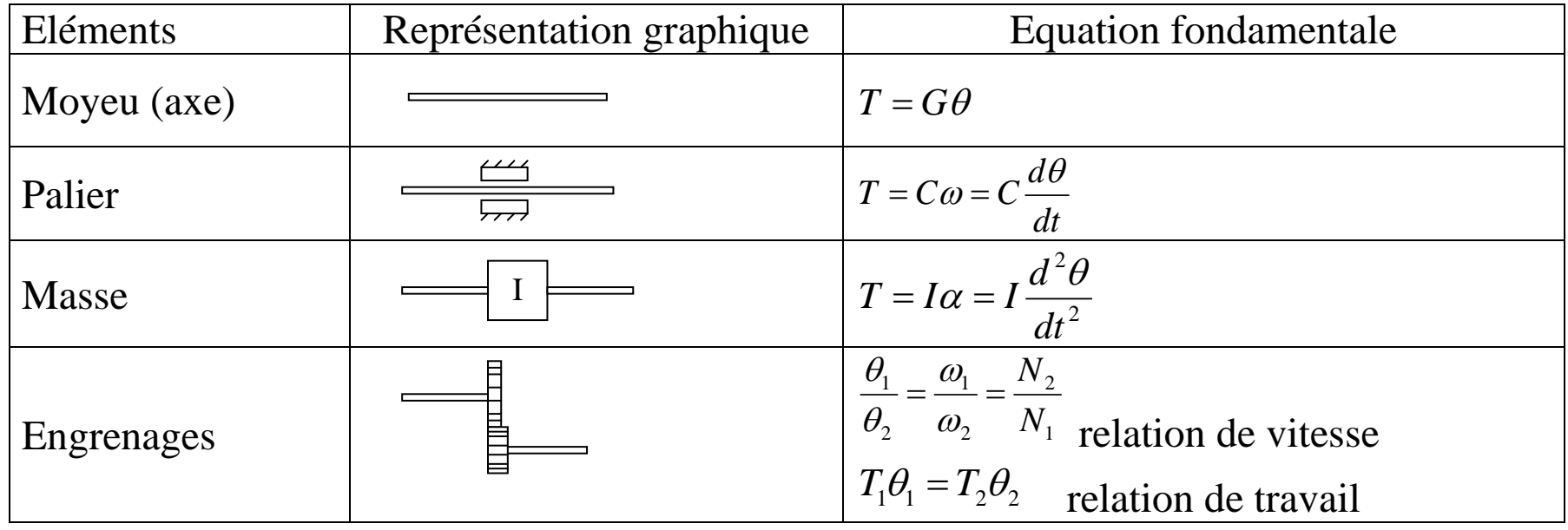

Avec:

- 
- 
- *G* : Coefficient de déformation des moyeux *C* : Coefficient de friction
- 
- $T:$  Couple  $\theta$ : déformation angulaire  $\omega$ : Vitesse de rotation  $\alpha$ : Accélérations de rotation *I* : Moment d'inertie *N* : Numéro de dents de l'engrenage

On obtient le modèle à partir d'un diagramme de corps libre pour chaque masse du système.

#### Exemple:

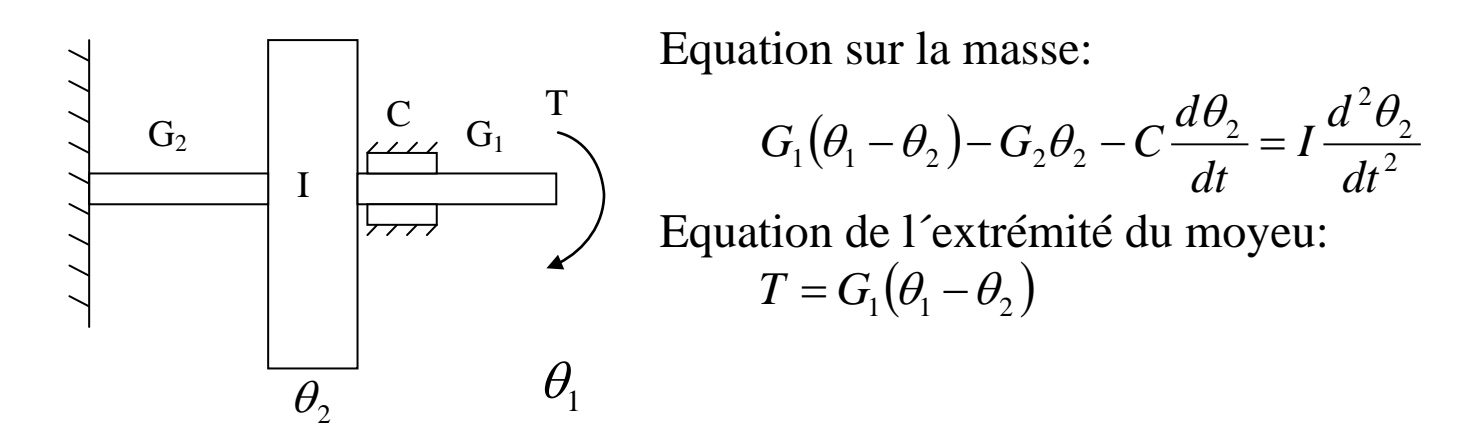

Avec ces deux équations on peu obtenir une relation de  $T$  et  $\theta_2$ :

$$
I\frac{d^2\theta_2}{dt^2} + C\frac{d\theta_2}{dt} + G_2\theta_2 = T
$$

Avec l´operateur mathématique :

$$
ID^2\theta_2 + CD\theta_2 + G_2\theta_2 = T
$$

Ou aussi une relation de  $T$  et  $\theta_1$ :

$$
ID^{2} \theta_{1} + CD \theta_{1} + G_{2} \theta_{1} = \frac{I}{G_{1}} D^{2} T + \frac{C}{G_{1}} DT + \left(\frac{G_{2}}{G_{1}} + 1\right) T
$$

## Systèmes Electriques

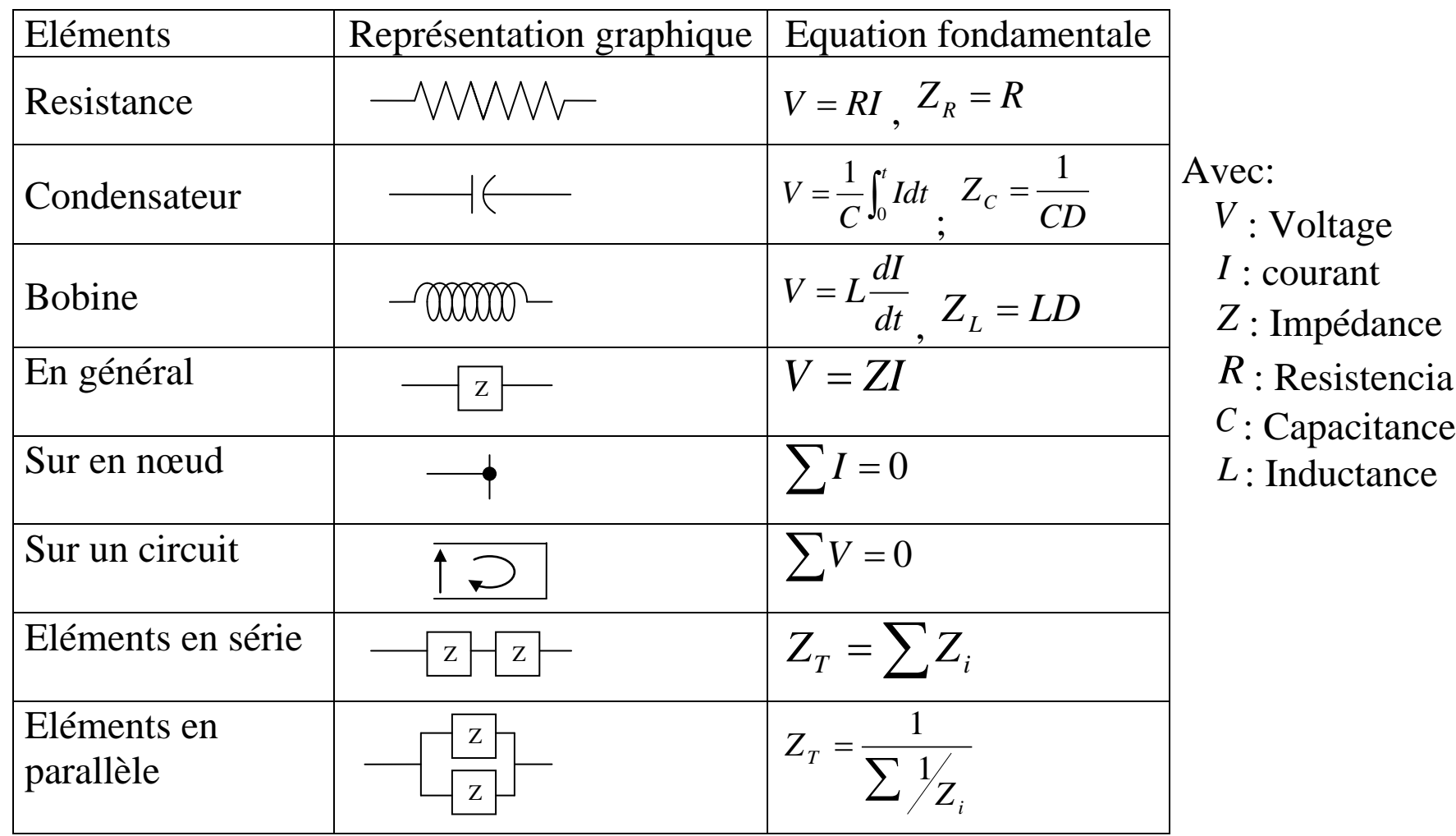

Exemple: déterminer pour le circuit  $1$ .  $V = f(I)$  et  $2$ .  $V = f(V_3)$ 

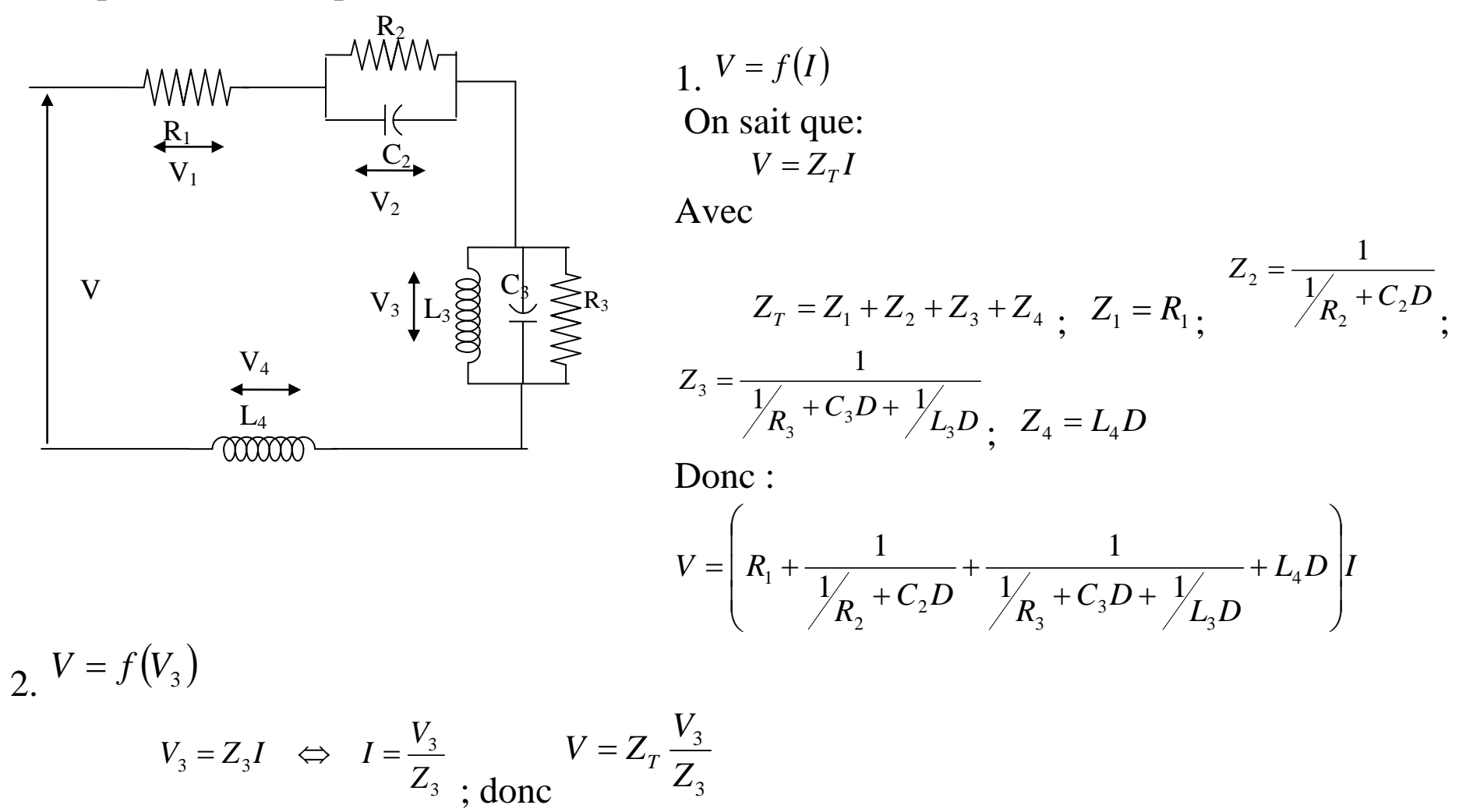

## Systèmes Thermiques

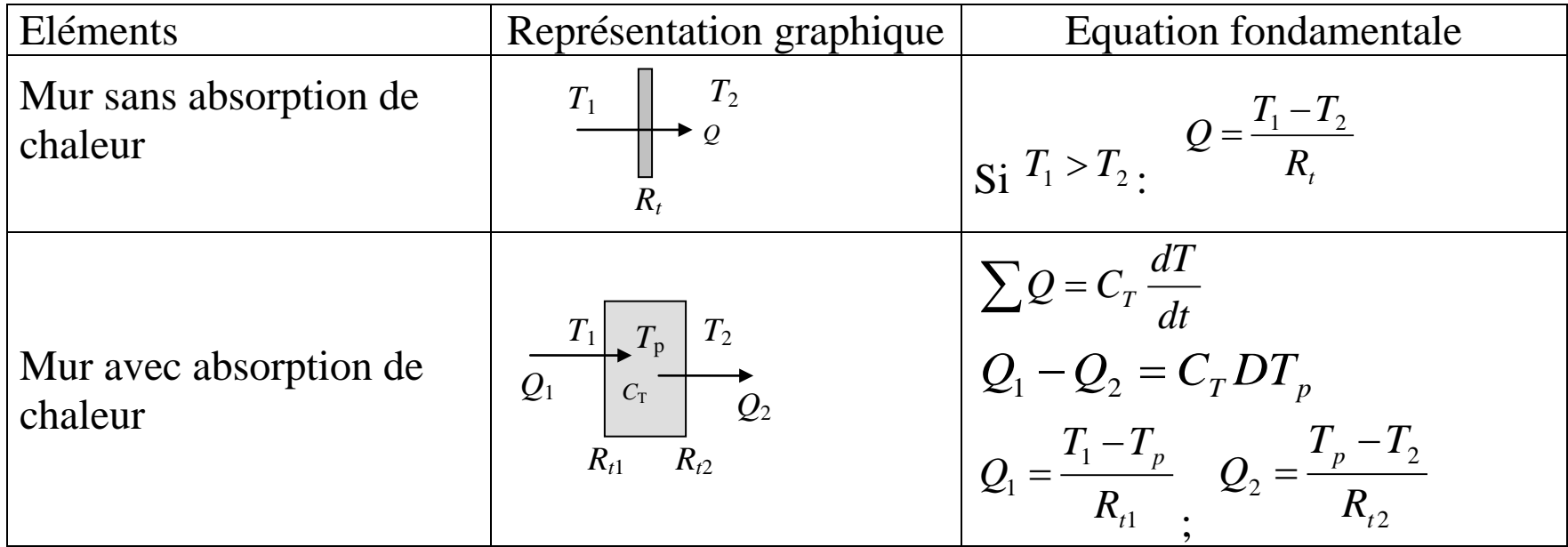

Avec:

- *<sup>Q</sup>* : Flux de chaleur
- *T* : Température
- $R_T$ : Resistance thermique (de contact)
- $C_T$ : Capacitance thermique = ( $M \times Cp$  en thermodynamique)

#### Exemple:

Obtenir le modèle de  $T_{Hg} = f(T_E)$  dans le Thermomètre de mercure avec coque en cuivre.

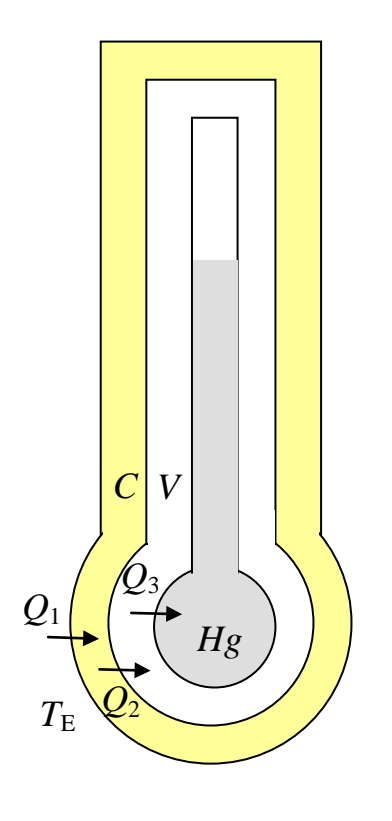

Les deux surfaces et le mercure absorbent de la chaleur: Hg: Mercure THg, CHg ; V: Verre TV, CV ; C: Cuivre TC, CC

Entre chaque élément on a une résistance de contact: R1: résistance extérieur – cuivre ; R2: résistance cuivre - verre R3: résistance verre - mercure

Las équations de base sont :

1) 
$$
Q_1 - Q_2 = C_C DT_C
$$
;  
\n2)  $Q_2 - Q_3 = C_V DT_V$ ;  
\n3)  $Q_3 = C_{Hg} DT_{Hg}$   
\n4)  $Q_1 = \frac{T_E - T_C}{R_1}$ ;  
\n5)  $Q_2 = \frac{T_C - T_V}{R_2}$ ;  
\n6)  $Q_3 = \frac{T_V - T_{Hg}}{R_3}$ 

6 équations 7 variables ( $T_E, T_C, T_V, T_{Hg}, Q_1, Q_2, Q_3$ )

Avec ces équations on peu obtenir l'équation différentielle linéaire suivante :

$$
T_E = a_1 D^3 T_{Hg} + a_2 D^2 T_{Hg} + a_3 D T_{Hg} + a_4 T_{Hg}
$$

Avec:

$$
a_1 = R_1 R_3 C_{Hg} C_V C_C
$$
  
\n
$$
a_2 = R_1 \left( \frac{R_3 C_{Hg} C_V}{R_1} + \frac{R_3 C_{Hg} C_V}{R_2} + \frac{R_3 C_{Hg} C_C}{R_2} + C_{Hg} C_C + C_V C_C \right)
$$
  
\n
$$
a_3 = R_1 \left( \frac{R_3 C_{Hg}}{R_1 R_2} + \frac{C_{Hg}}{R_1} + \frac{C_V}{R_1} + \frac{R_3 C_{Hg}}{R_2} + \frac{C_{Hg}}{R_2} + \frac{C_V}{R_2} + \frac{C_C}{R_2} + \frac{C_C}{R_3} - R_3 C_{Hg} - \frac{C_C}{R_3} \right)
$$
  
\n
$$
a_4 = R_1 \left( \frac{1}{R_1 R_2} + \frac{1}{R_2^2} - 1 \right)
$$

## Systèmes Hydrauliques

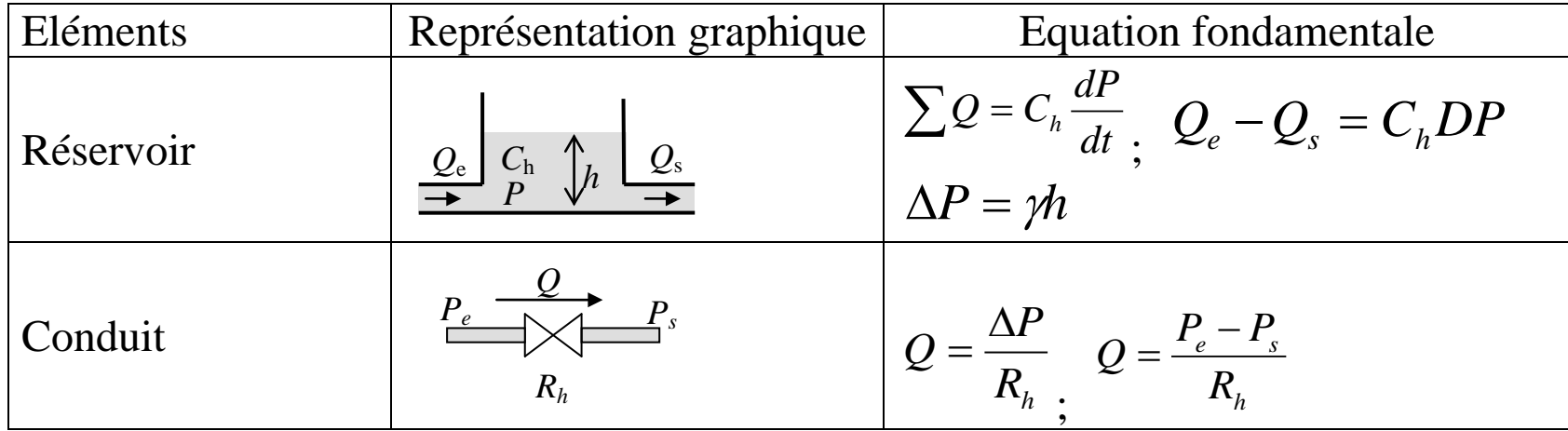

Avec:

- *<sup>Q</sup>* : Débit
- *P* : Pression
- *h* : Niveau

*R*<sub>h</sub>: Résistance hydraulique (pertes de pression supposées constantes dans conduits et accessoires)

*Ch* : Capacitance hydraulique (capacité d'absorber un volume donnée)

Exemple: Déterminer pour le circuit hydraulique  $h_2 = f(Q_e)$ 

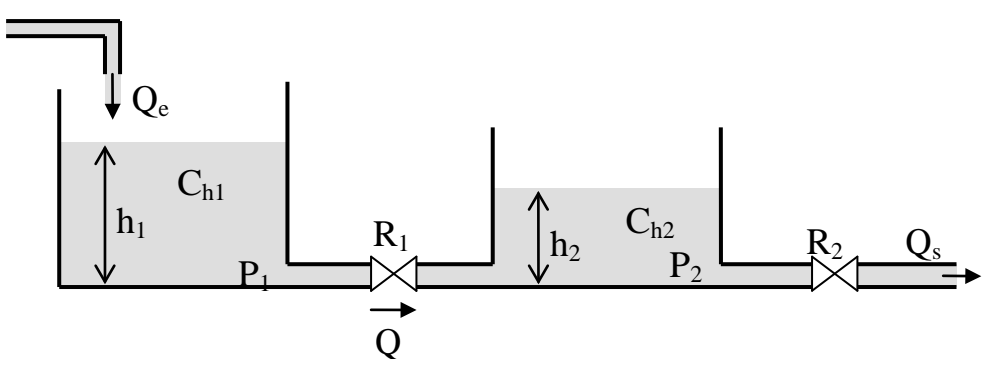

Les équations de base (avec  $P_{atm} = 0$ ), sont :

1) 
$$
P_1 = \gamma h_1
$$
;  
\n2)  $P_2 = \gamma h_2$ ;  
\n3)  $Q_e - Q = C_{h1} D P_1$ ;  
\n4)  $Q - Q_s = C_{h2} D P_2$   
\n5)  $Q = \frac{P_1 - P_2}{R_1}$ ;  
\n6 équations, 7 variables  $\binom{h_1, h_2, P_1, P_2, Q_e, Q, Q_s}{P_1}$ ).

Et on obtient l'équation différentielle ordinaire linéaire :

$$
Q_e = -R_1 C_{h1} C_{h2} \gamma D^2 h_2 + \left( C_{h1} - C_{h2} + \frac{R_1 C_{h1}}{R_2} \right) \gamma D h_2 + \frac{\gamma}{R_2} \gamma h_2
$$

## Systèmes Pneumatiques

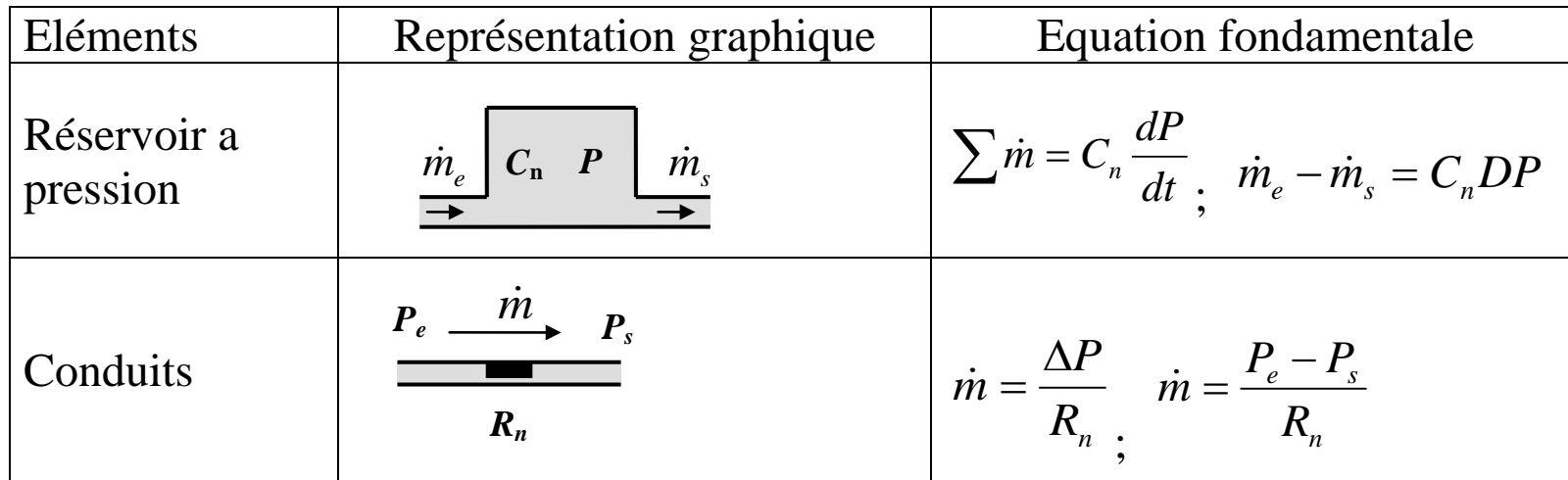

Avec:

*m* : Débit massique

*P* : Pression

 $R_n$ : Resistencia pneumatique (pertes dans conduits et accessoires)

 $C_n$ : Capacitance pneumatique ( $V/RT$ )

Exemple: Obtenir le modèle mathématique de  $m_2 = f(P_1)$ 

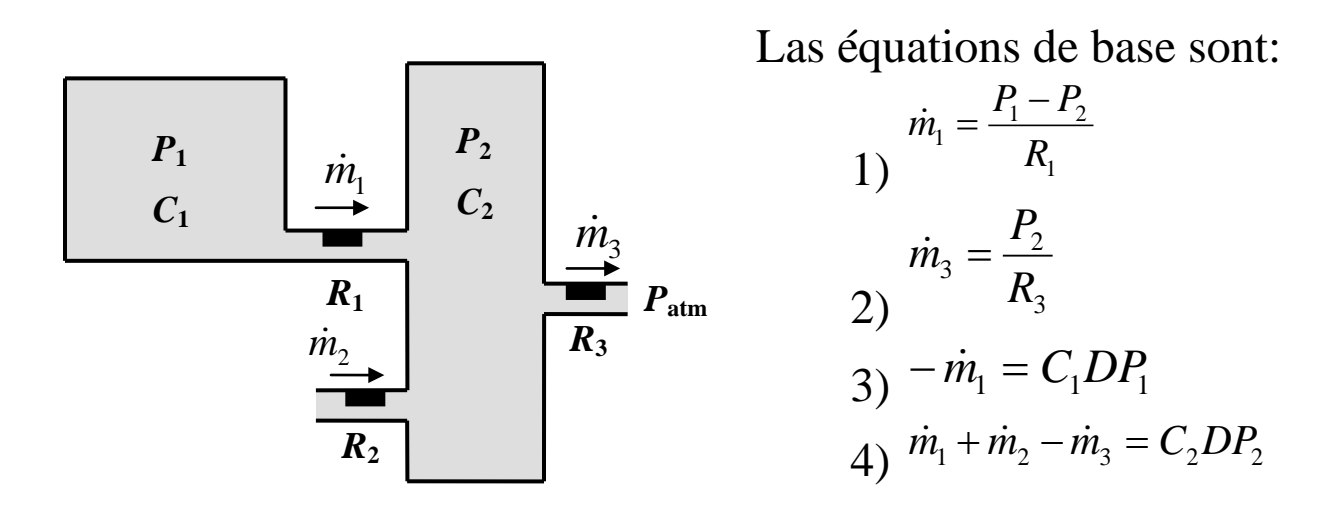

Remarque:  $\dot{m}_2$  doit être considéré comme connu (entrée du système).

4 équations, 5 variables ( $P_1$ ,  $P_2$ ,  $\dot{m}_1$ ,  $\dot{m}_2$ ,  $\dot{m}_3$ ).

Et on obtient l'équation différentielle ordinaire linéaire :

$$
\dot{m}_2 = \frac{C_1 C_2}{R_1} D^2 P_1 + \left(\frac{C_1}{R_1^2} + \frac{C_1}{R_1 R_3} + C_2\right) D P_1 + \left(\frac{2}{R_1} + \frac{1}{R_3}\right) P_1
$$

EXERCICES. Obtenir le modèle mathématique en représentation d'état pour les systèmes suivants :

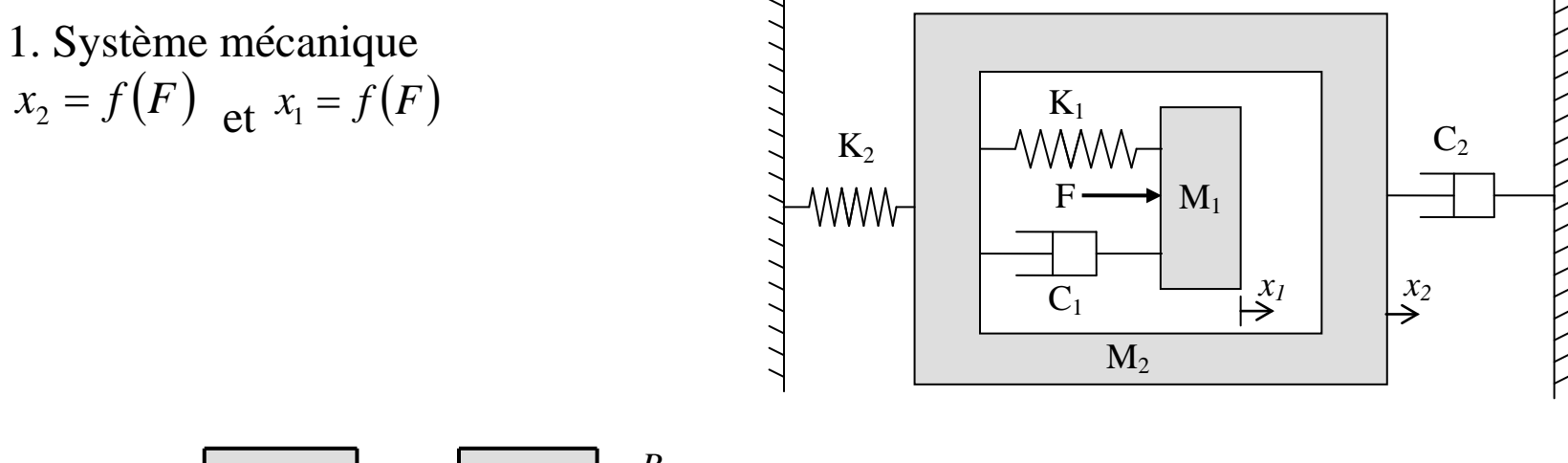

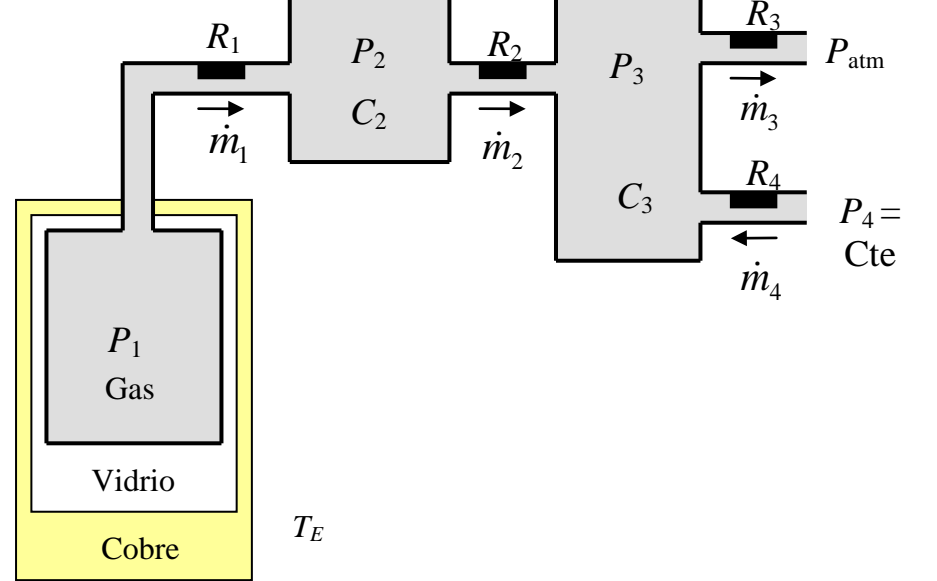

2. Système thermo-pneumatique  $\dot{m}_3 = f(T_E, P_4)$ 

Remarque: équation de relation des deux systèmes:

$$
Pv = mRT
$$

$$
P = \rho RT
$$

3. Système thermo-électrique

$$
T = f(V_E, T_E)
$$

Remarque: équation de relation des deux systèmes:  $Q_R = VI = I^2 R = V^2/R$ 

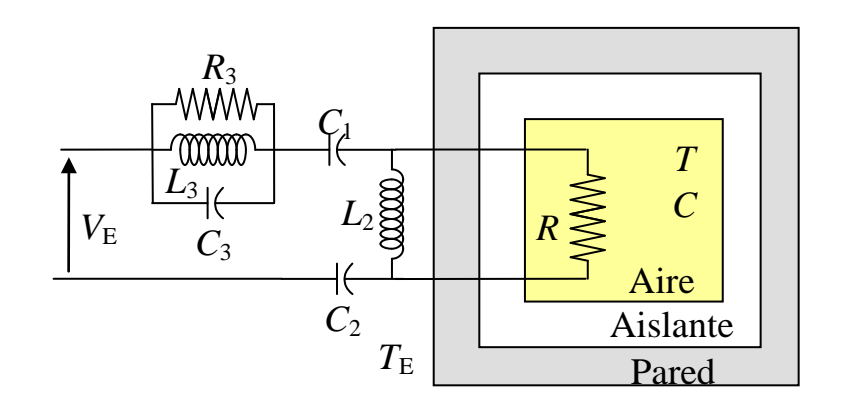

4. Système hydraulique

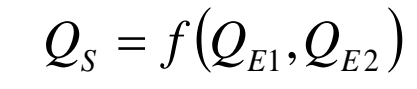

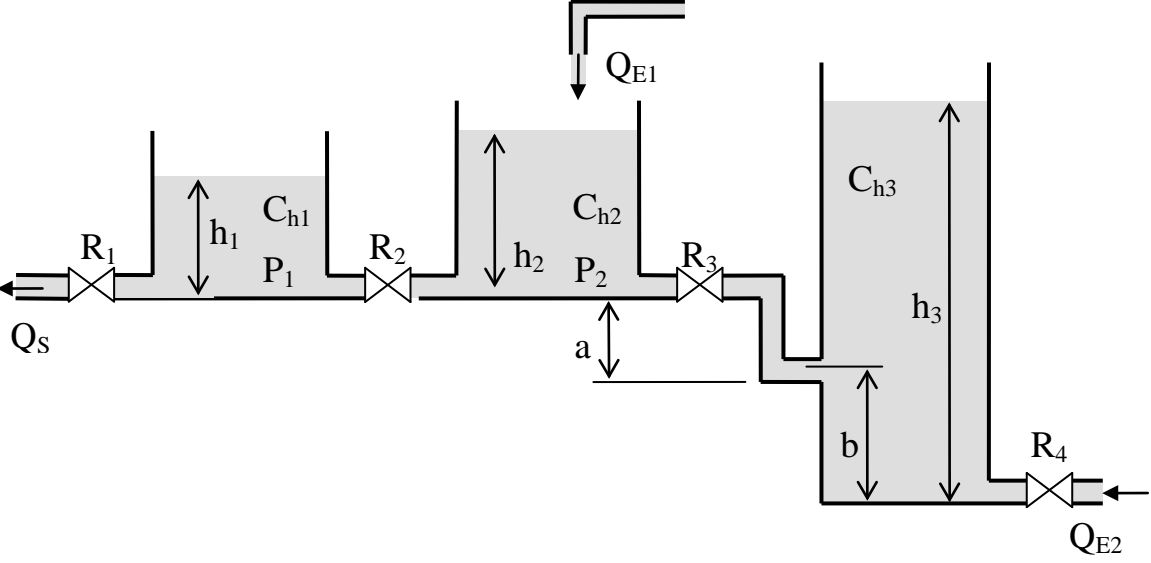

5. Système pneumatique avec piston

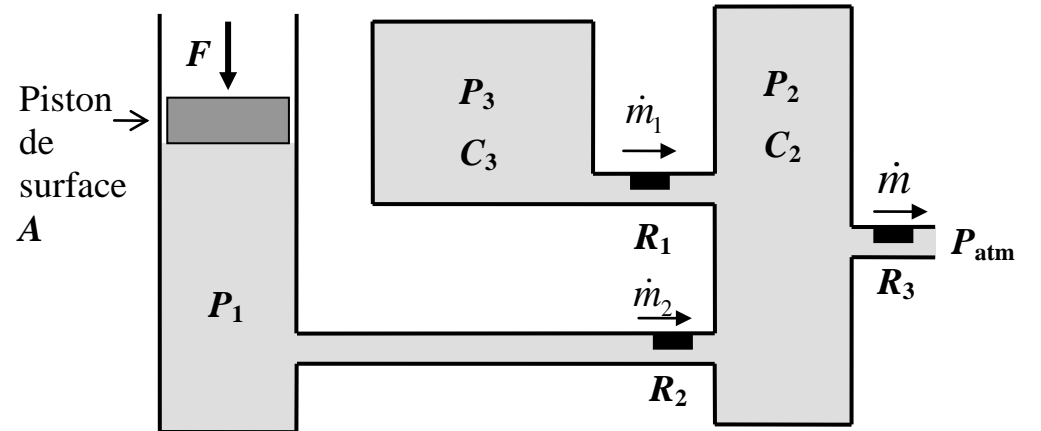

 $\dot{m} = f(F)$ Remarque: équation de relation du système pneumatique et piston:  $P = F/A$ 

6. Système Mécanique- Hydraulique

$$
y_1 = f(Q_E)
$$

Remarque: équation de relation des deux systèmes:  $C_h$  = surface du réservoir

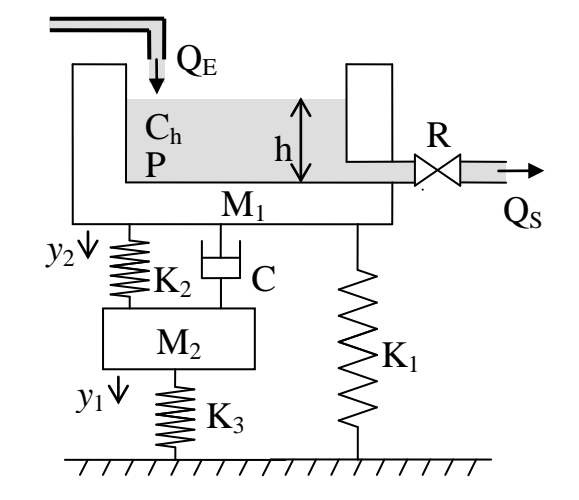